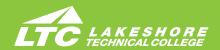

# **ADMINISTRATIVE PROFESSIONAL**

Catalag No. Class Title

## Program Number 10-106-6 Associate Degree • Four Terms

Cradit(a)

#### **ABOUT THE PROGRAM**

Businesses depend on high-quality, accurate information. If you value organization, care about details, and understand the importance of clear communication and current technology skills, developing those talents as an administrative professional may be just what you need to succeed.

## **PROGRAM OUTCOMES**

- · Demonstrate effective workplace communications.
- · Apply technology skills to business and administrative tasks.
- · Perform routine administrative procedures.
- · Manage administrative projects.
- · Maintain internal and external relationships.
- Model professionalism in the workplace.
- · Plan and conduct training sessions.
- Demonstrate time and stress management skills.

## **CAREER AND EDUCATION ADVANCEMENT OPPORTUNITIES**

LTC credits transfer to over 30 universities. For more information visit gotoltc.edu/future-students/transfer.

#### **ADMISSION TO DO'S**

- · Work with Career Coach to:
- Submit application and \$30 fee.
- Submit official transcripts (high school and other colleges).

## PROGRAM TO DO'S

- · Work with Academic Advisor to:
- Complete an assessment for placement (Accuplacer or ACT).
- Meet to plan your first semester schedule, review your entire plan of study, discuss placement assessment results and complete Program To Do's.

## **APPROXIMATE COSTS**

• \$136.50 per credit tuition (WI resident) plus \$7.38 per credit student activity fee. \$10 per credit online fee. Material fee varies depending on course. Other fees vary by program. Visit gotoltc.edu/financial-aid/tuition-and-fees for details.

#### **FINANCIAL AID**

This program is eligible for financial aid. Visit gotoltc.edu/Financial-Aid or talk with your Career Coach about how to apply for aid.

## **SPECIAL NOTES**

- Students must enroll in Keyboarding 10-106-100 or take test out.
- Access to Adobe Creative Cloud is a requirement for Desktop Publishing in Term 3.

## CONTACT

LTC Career Coach 920.693.1162 • CareerCoach@gotoltc.edu

| Catalog No.                                                                      | Class Title                                                                                                    | Credit(s)                                 |
|----------------------------------------------------------------------------------|----------------------------------------------------------------------------------------------------|-------------------------------------------|
| 10106102<br>10106131<br>10106164<br>10801195<br>10804123                         | Term 1 Information Management Document Formatting Information Technology Essentials Written Communication Math with Business Applications                                                  | 3<br>2<br>3<br>3<br>3<br><b>14</b>        |
| 10106130<br>10106138<br>10106124<br>10106166<br>10106168<br>10801196             | Term 2 Office Professionalism Web Technologies eCommunications Microcomputer Business Applications Microcomputer Business Applications Oral/Interpersonal Communication OF 10801198 Speech | 2 2                                       |
| 10106172<br>10106177<br>10106167<br>10106174<br>10106137<br>10102110<br>10809198 | Term 3 MS Project Career Development Microcomputer Business Applications Desktop Publishing Small Business Applications Introduction to Business Introduction to Psychology                | 2<br>1<br>3<br>3<br>2<br>2<br>3<br>3<br>3 |
| 10101150<br>10106169<br>10106160<br>10106192<br>10106135<br>10809195             | Term 4 Office Accounting Microcomputer Business Applications Internship—Administrative Professional Training Techniques Event Planning & Coordination Economics                            |                                           |

**TOTAL 60** 

Curriculum and Program Acceptance requirements are subject to change. Program start dates vary; check with your advisor for details. The tuition and fees are approximate based on 2019-2020 rates and are subject to change prior to the start of the academic year.

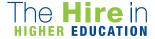

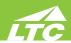

CAREER DEVELOPMENT...teaches students to develop a job search plan; develop a career portfolio including complete application materials, professional resume, cover letter; practice interview skills, participate in mock interview, and learn the role of social media in career development. COREQUISITE: 10106130 Office Professionalism

**DESKTOP PUBLISHING...**prepares the learner with the basic skills to use page layout software to create professional publications with InDesign and Photoshop. PREREQUISITE: 10106166 Microcomputer Business Applications I

DOCUMENT FORMATTING...prepares the learner to keyboard and format business memorandums, business letters, business reports and tabbed columns. The learner will also create tables, create multicolumn documents, use SmartArt, create and modify styles and create ad use templates and building blocks. Emphasis will also be placed on proofreading and editing skills. COREQUISITE: 10106100 Keyboarding with a minimum grade of C or Keyboarding testout equivalent.

ECOMMUNICATIONS...prepares the learner to apply proofreading skills --punctuation, grammar, spelling, word usage, capitalization, number usage--to edit or compose error-free business documents; transcribe and correctly format business documents from dictation, dictate podcasts and other items; exposure to speech recognition functions; take and key meeting minutes; and facilitation of meetings. PREREQUISITE: 10106131 Document Formatting

ECONOMICS...provides the participant with an overview of how a market-oriented economic system operates, and it surveys the factors which influence national economic policy. Basic concepts and analyses are illustrated by reference to a variety of contemporary problems and public policy issues. Concepts include scarcity, resources, alternative economic systems. growth, supply and demand, monetary and fiscal policy, inflation, unemployment and global economic issues. COREQUISITE: 10838105 Intro Readingand Study Skills or Reading placement assessment equivalent or CONDITION: 610062 Agribusiness/Financial Basic program admissions met

**EVENT PLANNING & COORDINATION...**prepares the learner to manage preplanning activities for an event, coordinate equipment and facility setup, communicate with outside vendors/suppliers, and conduct follow-up activities. Each student will be required to participate in planning areal-life event and/or assisting an organization through a service learning experience. PREREQUISITE: 10106167 Microcomputer Business Applications 3

INFORMATION MANAGEMENT...introduces the student to basic terms, concepts, filing rules, systems (alphabetic and numeric), noncorrespondence filing, new filing equipment, new methods of storing and recording records, and Microsoft Access including the principles and procedures for developing, managing, and maintaining a filing system in a modern office. COREQUISITE: 10106100 Keyboarding or Keyboarding testout equivalent

**INFORMATION TECHNOLOGY ESSENTIALS...** prepares the learner with the skills to use Web 2.0 tools for group collaboration and research emerging technologies. Emphasis in this class will be to develop a plan to implement a new technology in a business environment and train classmates in this new technology.

INTERNSHIP--ADMINISTRATIVE PROFESSIONAL...enhances the student's ability to apply technical skills, to work productively, to communicate effectively, and to demonstrate appropriate ethics and behavior in a professional workplace environment. PREREQUISITE: Verification of eligibility by the Internship Coordinator

**INTRODUCTION TO BUSINESS...** provides an introduction to the world of business from both the organizational and managerial viewpoint. It examines areas of business including the business environment, business formation, planning, operations, accounting, marketing, human resource management, and building effective teams.

INTRODUCTION TO PSYCHOLOGY...introduces students to a survey of the multiple aspects of human behavior. It involves a survey of the theoretical foundations of human functioning in such areas as learning, motivation, emotions, personality, deviance and pathology, physiological factors, and social influences. It directs the student to an insightful understanding of the complexities of human relationships in personal, social, and vocational settings. PREREQUISITE: Reading placement assessment equivalent or COREQUISITE: 10838105 Intro to Reading and Study Skills

MATH WITH BUSINESS APPLICATIONS...covers real numbers, basic operations, linear equations, proportions with one variable, percents, simple interest, compound interest, annuity, apply math concepts to the purchasing/buying process, apply math concepts to the selling process, and basic statistics with business/consumer applications. PREREQUISITE: 10834109 Pre-Algebra or Math placement assessment equivalent and COREQUISITE: 10838105 Intro Reading and Study Skills or Reading placement assessment equivalent or CONDITION: 610061 Agribusiness/Agronomy Basic program admissions requirements met

MICROCOMPUTER BUSINESS APPLICATIONS 1...expands the learner's ability to use Microsoft Word by using advanced table functions; format multiple-page documents with headers, footers, footnotes and endnotes; perform merge operations for correspondence and labels; create customized forms; create a Table of Contents and Index in long documents and create and run Macros. COREQUISITE: 10106131 Document Formatting

MICROCOMPUTER BUSINESS APPLICATIONS 2...prepares the learner to create worksheets, utilize formulas and functions, apply formatting functions, print spreadsheet files, edit and manipulate spreadsheets and workbooks, create and modify charts, analyze spreadsheet data, create templates, and apply database features to a spreadsheet. COREQUISITE: 10106100 Keyboarding or Keyboarding testout equivalent

MICROCOMPUTER BUSINESS APPLICATIONS 3...will teach students the intermediate topics of Microsoft Office. Students will be presented with material covering the intermediate level of Microsoft Word, Microsoft Excel, Microsoft Access, and Microsoft PowerPoint. Emphasis will be on final projects using all of the software packages, especially Microsoft Access. PREREQUISITE: 10106166 Microcomputer Business Applications 1; 10106102 Info Management, 10106164 Info Technology Essentials, 10106168 Microcomputer Business Applications 2

MICROCOMPUTER BUSINESS APPLICATIONS 4...prepares students to work with the advanced features of the Microsoft Office suite, as well as act as an employee in an office simulation environment. Students will build teams, study conflict resolution concepts, develop leadership skills, perform employee reviews, manage budgets, and explore lean culture concepts. Decision-making, professionalism, and work ethic are emphasized throughout the course. PREREQUISITE: 10106167 Microcomputer Business Applications 3

MS PROJECT...will teach students how to use the software MS Project as a tool to assist in project management. Creating tasks and a work breakdown structure, scheduling, assigning resources, tracking cost and schedule, leveling of resources, and communicating project details will be covered. In addition, standard project management phases will be covered. PREREQUISITE: 10106168 Microcomputer Business Applications 2

**OFFICE ACCOUNTING...**introduces the learner to the principle of business and personal accounting, including journalizing, posting, year-end adjustments, report preparation and interpretation, payroll, and bank reconciliations. COREQUISITE: 10106168 Microcomputer Business Applications 2

OFFICE PROFESSIONALISM...prepares the learner to identify positive attitudes and personallity development; develop self-awareness of elements affecting personal and work relationships. Prepares the learner to apply communication and conflict resolution skills; demonstrate effective/efficient work habits and self-management skills; apply business protocol in a culturally diverse international market. Areas of study will also include telephone and customer service techniques, ethics, etiquette and ergonomics.

ORAL/INTERPERSONAL COMMUNICATION...provides students with the skills to develop speaking, verbal and nonverbal communication, and listening skills through individual speeches, group activities, and other projects. COREQUISITE: 10838105 Intro Reading and Study Skills or Reading placement assessment equivalent

SMALL BUSINESS APPLICATIONS...will explore upcoming software/hardware trends for small businesses. Applications that are easy access and affordable will be covered, as well as devices such as iPads, SmartPhones, and tablets. Emphasis will be placed on researching and learning the most efficient way to accomplish tasks for a small business.

TRAINING TECHNIQUES...develops the skills necessary to present and provide support for training sessions, including organization of materials, procedures, and techniques. PREREQUISITE: 10106167 Microcomputer Business Applications III

WEB TECHNOLOGIES...provides a basic understanding of the Web as well as the tools used to create Web pages, blogs, and other features. Reviews social and business Web tools and components.

WRITTEN COMMUNICATION...teaches the writing process, which includes prewriting, drafting, revising, and editing. Through a variety of writing assignments, the student will analyze audience and purpose, research and organize ideas, and format and design documents based on subject matter and content. Keyboarding skills are required for this course. It also develops critical reading and thinking skills through the analysis of a variety of written documents. PREREQUISITE: 10831103 Intro to College Wrtg or Writing placement assessment equivalent and COREQUISITE: 10838105 Intro Rdg & Study Skills or Reading placement assessment equivalent